## **K3B Bitraten bei MP3 einstellen**

Hier geht es um die Einstellungen der Bitraten von Lame.

Standardmäßig ist die Bitrate von K3b beim rippen von Audio-CD´s auf 128KB/s eingestellt. Diese Bitrate ist oft nicht ausreichend.

Ich archiviere meine Audio-CD´s in MP3 mit 320KB/s mit der höchst möglichen Qualität.

Die Verlustlose Kompression mit dem Flac-Codec ist eigentlich das Beste.

Nun geht es los:

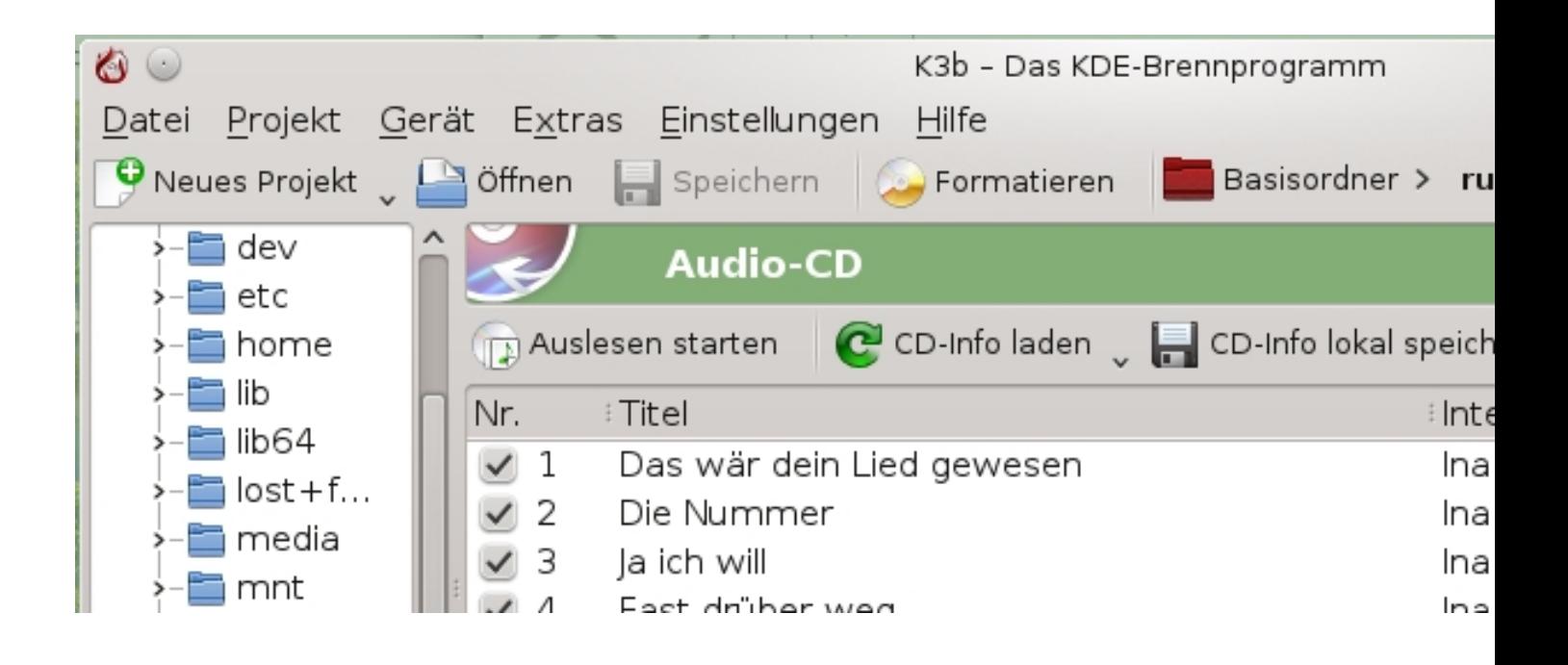

## Abb. 1.

K3B öffnen und dann auf Einstellungen klicken

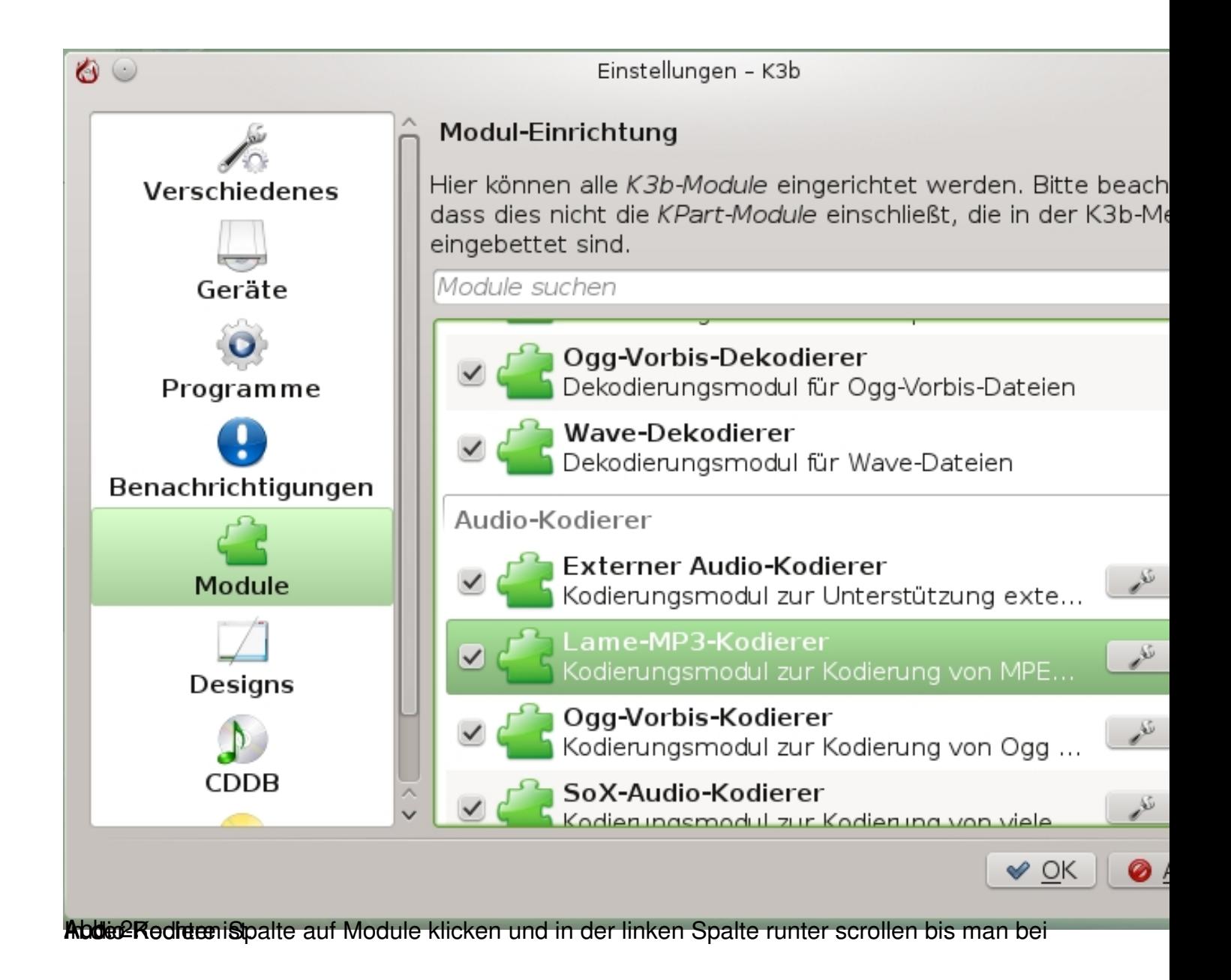

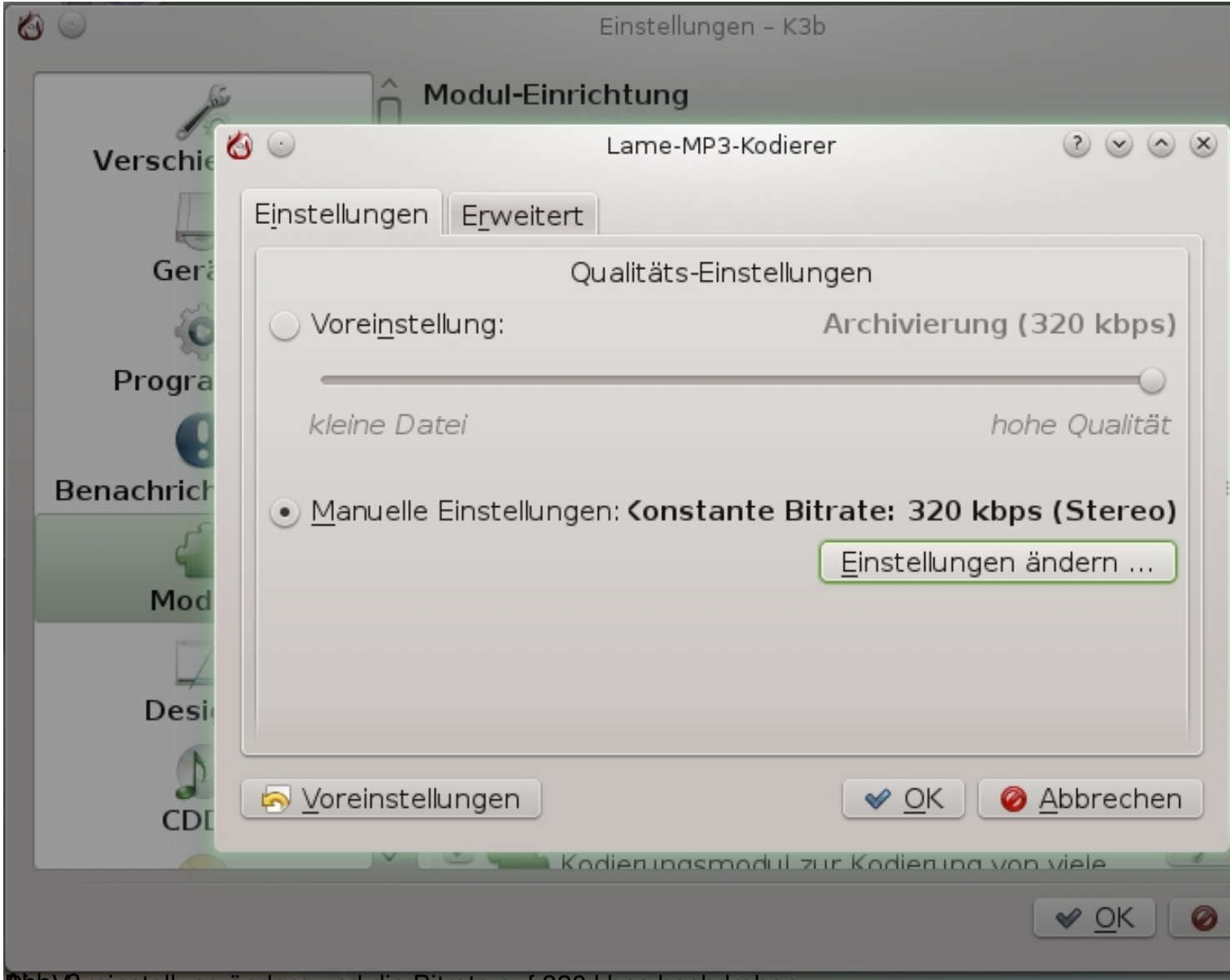

Bbb. Voreinstellung ändern und die Bitrate auf 320 kbps hochdrehen.

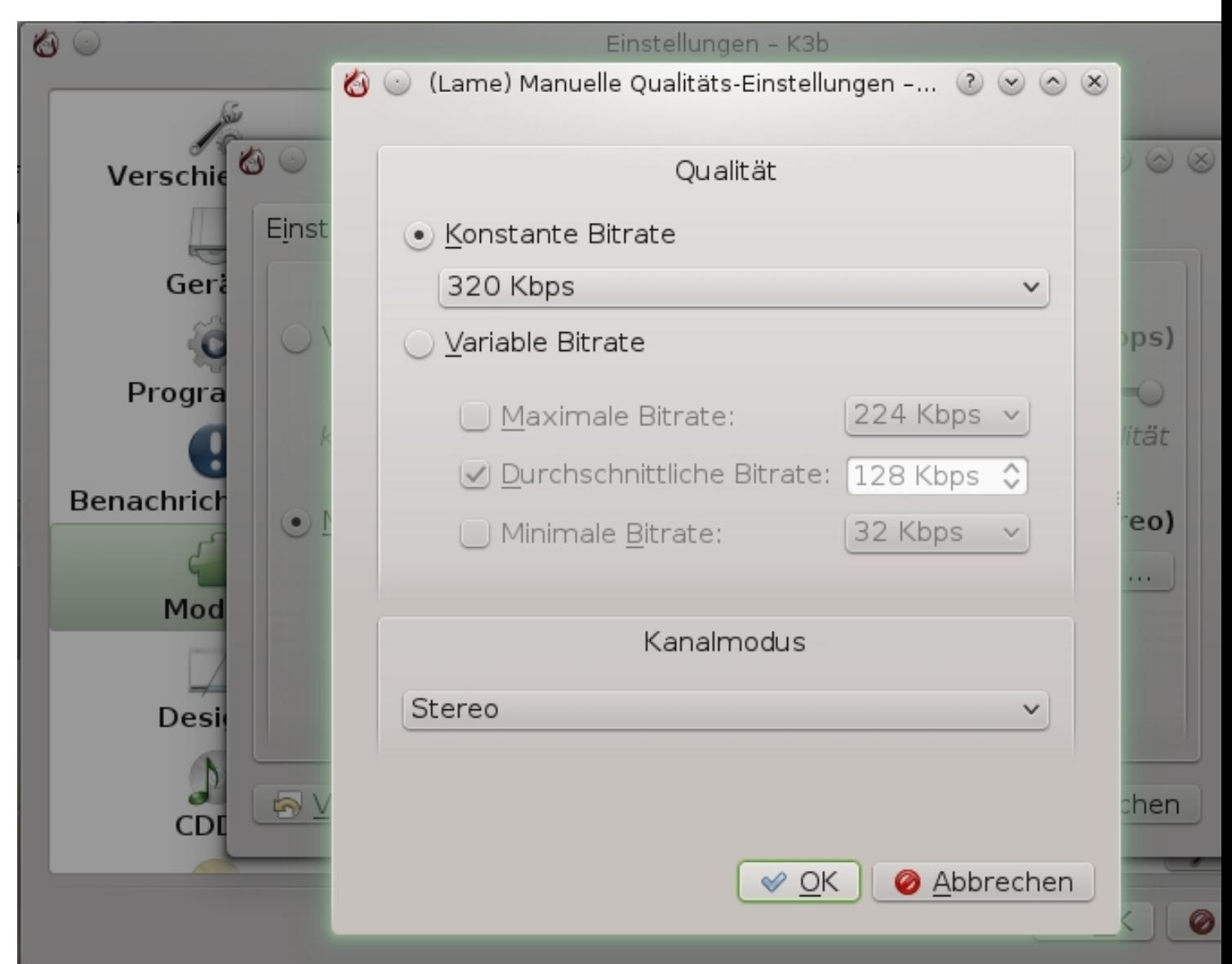

Bibendreusteleiste klicken und hier die Bitrate je nach geschmack auf Vaariabel oder Feste

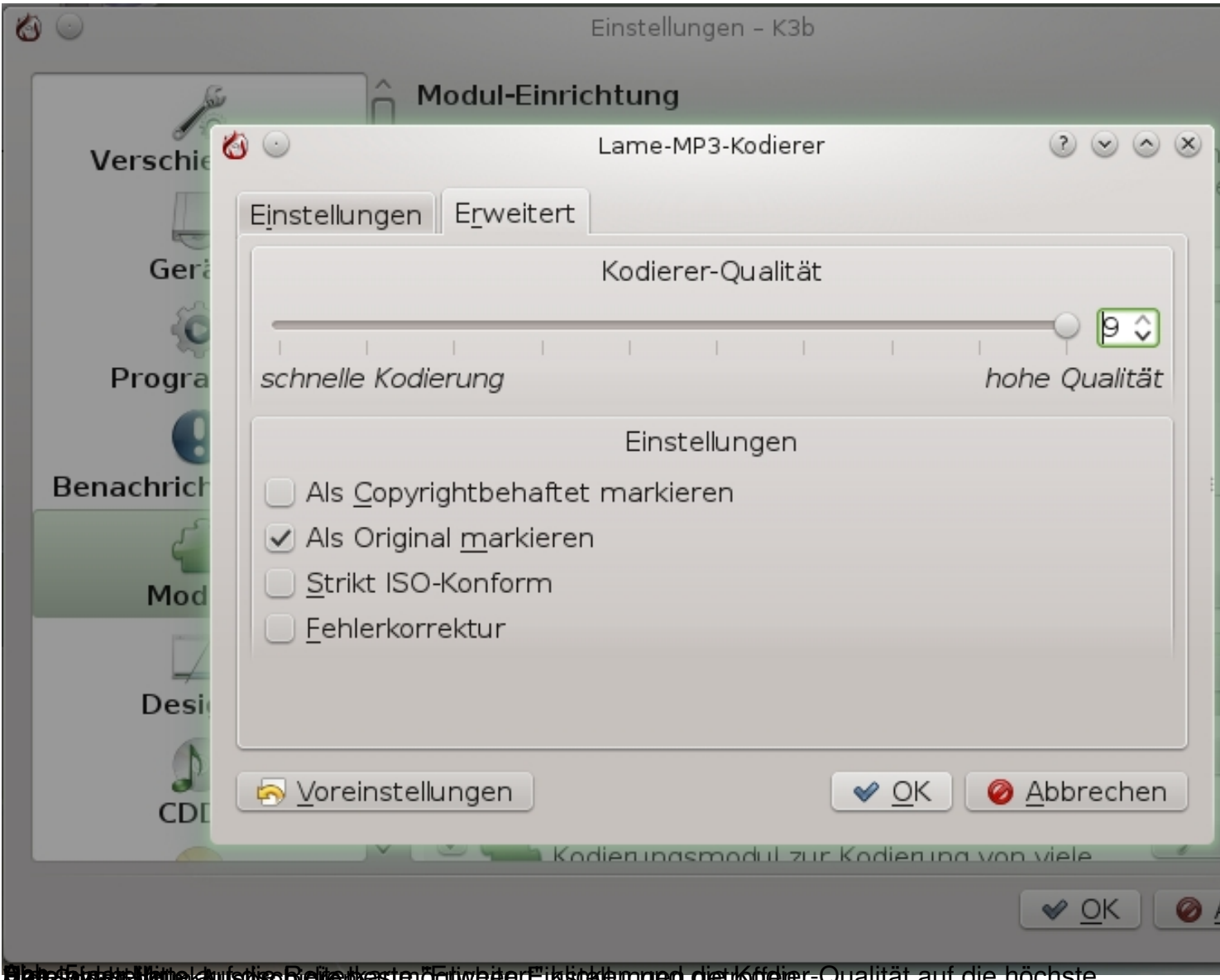

**Dabrönar##Veinak kuispisohelienkesten ögliveren Einsuslamged gienkudener-Qualität auf die höchste**